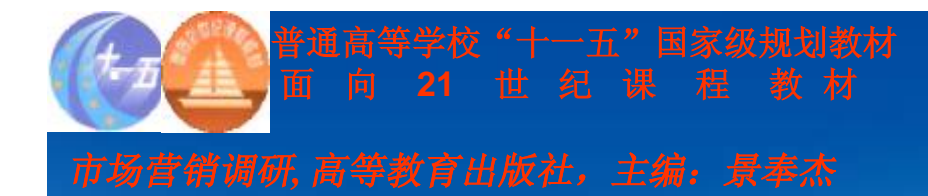

# **第七章 样本设计**

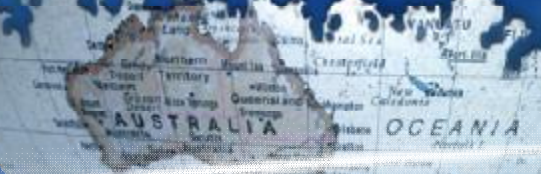

**Logo** 

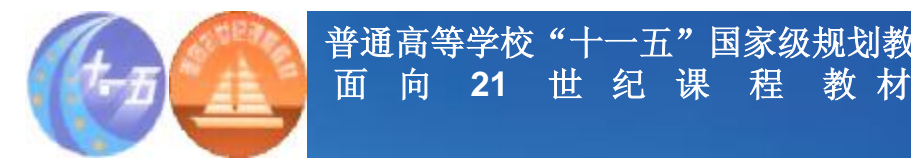

**学习要求**

**普通高等学校"十一五"国家级规划教材**

### v**掌握抽样的基本概念和步骤** v**熟悉非概率样本设计** v**熟悉概率样本设计** v**了解样本量的的确定原则**

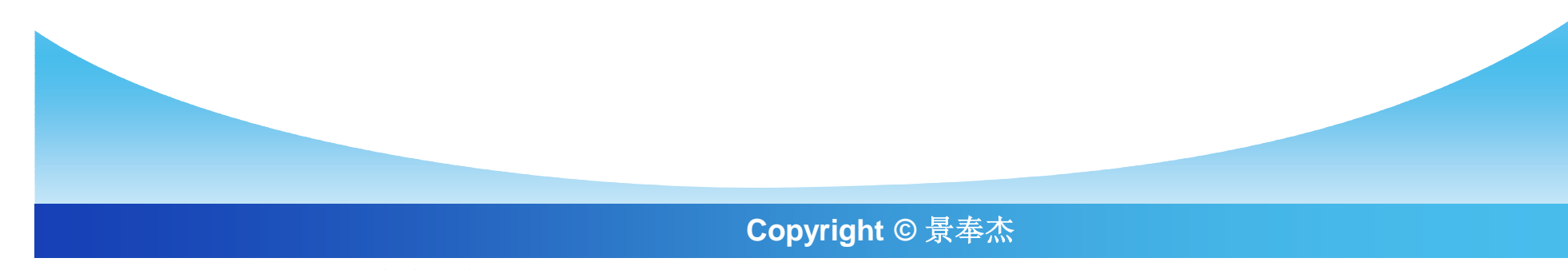

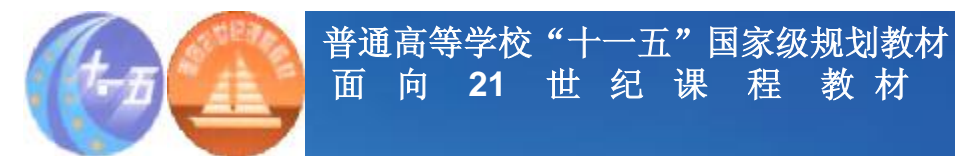

**主要内容**

第一节 样本设计概述 第二节 抽样技术 第三节 样本容量

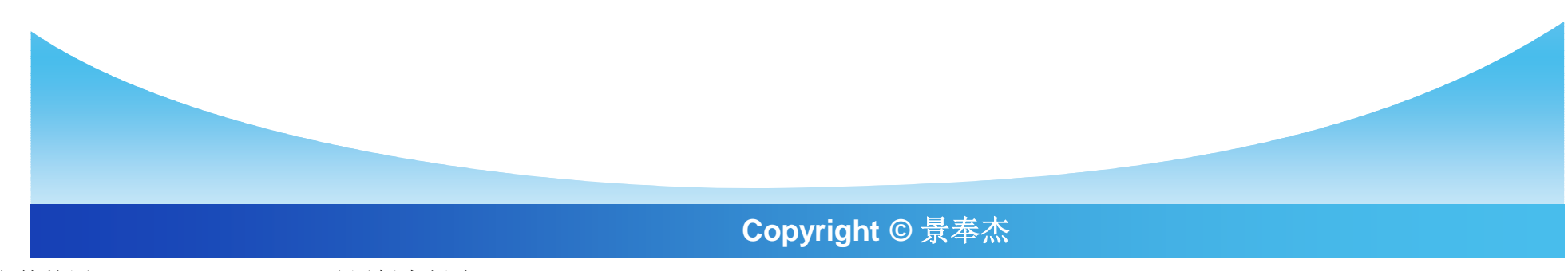

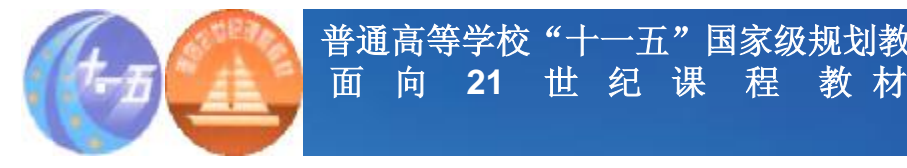

## **第一节 样本设计概述**

**普通高等学校"十一五"国家级规划教材**

#### **概念**

- v **总体 由市场研究目的目标明确规定的整个集合。**
- v **样本是总体的一个子集,应具有样本代表性**
- v **样本单位是样本的基本单位**
- v **普查 对整个总体的报告**
- v **抽样误差是因使用样本而发生的误差。来源:**
	- § 样本的选择方法
	- § 样本容量

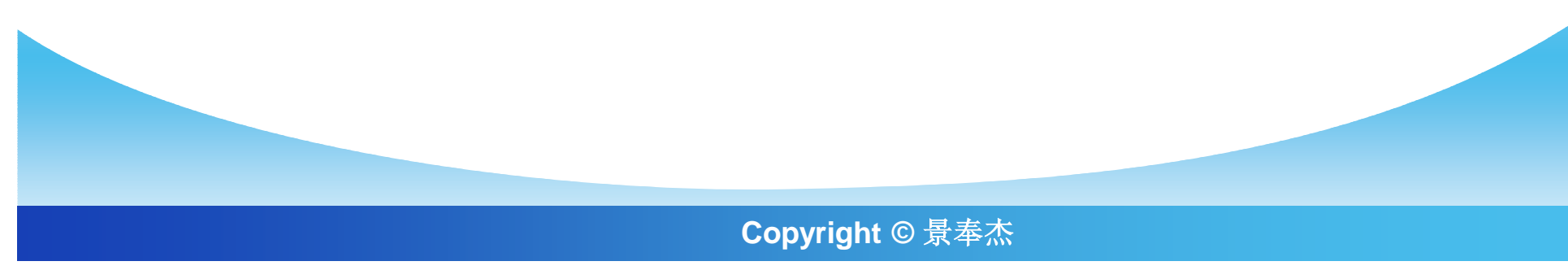

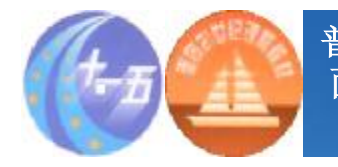

### **面 向 21 世 纪 课 程 教 材**

**普通高等学校"十一五"国家级规划教材**

#### **第一节 样本设计概述**

- v **抽样框是总体所有样本单位的完整列表** v **抽样框误差是抽样框不能解释总体的程度。** v **抽样框误差来源:**
	- § 总体的一部分成员不在抽样框;
	- § 抽样框内一部分成员不属于目标总体。
- v **抽样的原因**
	- § 成本、可行性

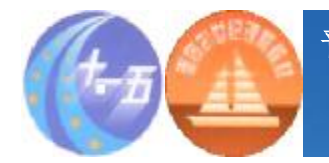

#### **二、抽样的原因**

#### v**对于即使是中等容量的总体的普查,其成本也非 常昂贵,并且耗时很长** v**在某些情况下,普查不可行**

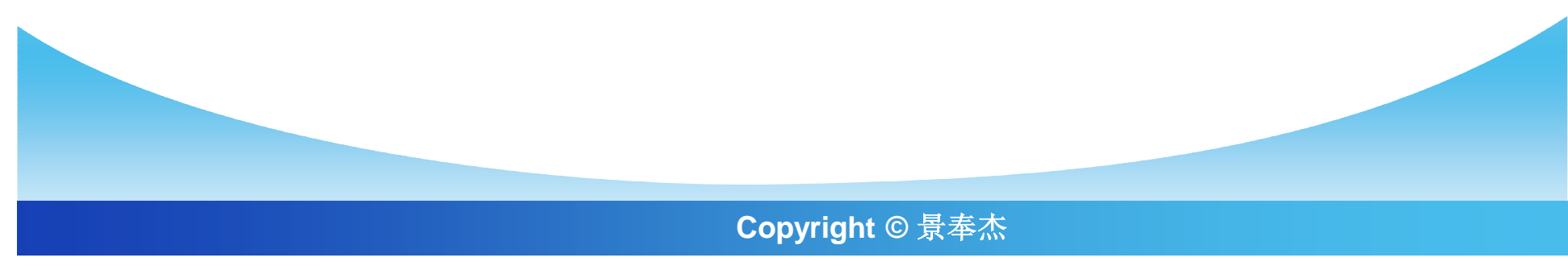

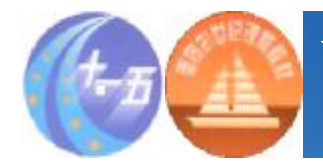

#### **三、抽样的程序**

v**定义总体** v**识别抽样框** v**设计样本计划(方法、容量)** v**抽取样本收集数据** v**样本有效性检验** v**必要时再抽样**

**Copyright © 景奉杰**

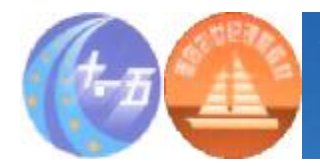

#### **第二节 抽样技术**

#### v 概率抽样**(总体每个成员入选样本的概率已知、非零)**

**又称随机抽样.概率抽样以概率理论为依据,通过随机化的机械操作程序 取得样本,所以能避免抽样过程中的人为因素的影响,保证样本的客观性.虽 然随机样本一般不会与总体完全一致,但它所依据的是大数定律,而且能计算 和控制抽样误差,因此可以正确地说明样本的统计值在多大程度上适合于总 体,根据样本调查的结果可以从数量上推断总体,也可在一定程度上说明总体 的性质,特征.** 

#### v 非概率抽样**(无法估计每个成员入选样本的概率)**

**又称为不等概率抽样或非随机抽样,调查者根据自己的方便或主观判 断抽取样本的方法.它不是严格按随机抽样原则来抽取样本,所以失去了大数 定律的存在基础,也就无法确定抽样误差,无法正确地说明样本的统计值在多 大程度上适合于总体.虽然根据样本调查的结果也可在一定程度上说明总体 的性质,特征,但不能从数量上推断总体**

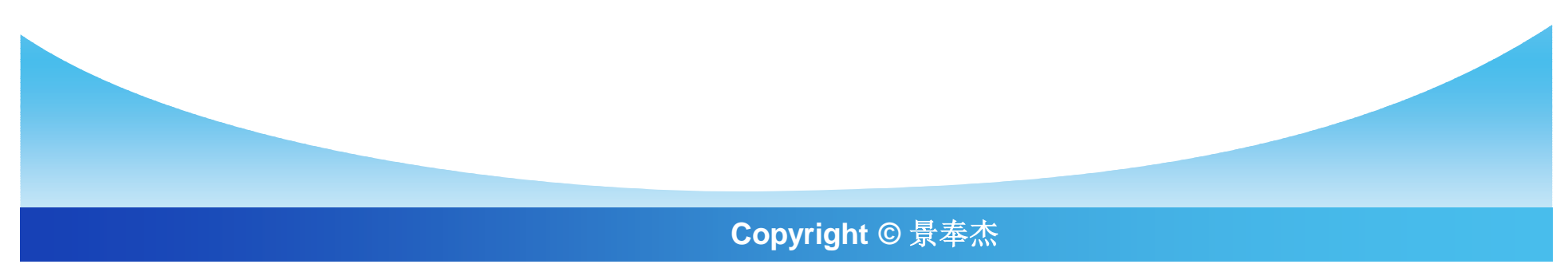

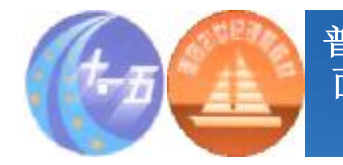

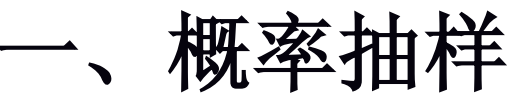

§ 简单随机抽样 § 系统抽样 § 整群抽样 § 分层抽样

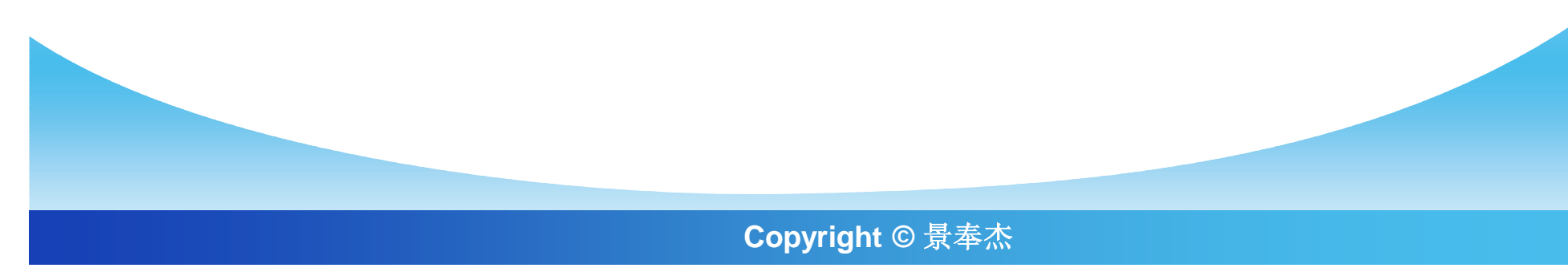

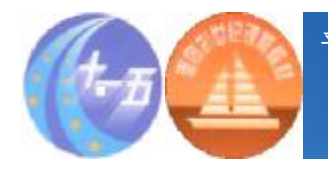

#### **随机抽样-简单随机抽样**

- v **若总体中每个个体被抽到的机会是均等的(即抽样的随机性),且在抽 样取走一个个体之后总体内成分不变(即抽样的独立性),这种抽样方 式称为简单随机抽样。。**
- v **抽签法。把总体中的每一个个体都编上号码,并做成签,充分混合后从 中随机抽取一部分,这部分所对应的个体就组成一个样本。**
- v **查表法。查随机数表,确定从总体中所抽取个体的号码,则号码所对应 的个体就进入样本。随机数表可随意从任何一区、任何一个数目开始, 依次向各个方向顺序进行。**
- v **计算机造数法。用电子计算机编造随机数程序,把随机数作为总体中抽 出个体进入样本的号码。**
- v **上述三种抽样方法是基本抽样方法,它虽然最符合随机原则,随时可用, 但它十分费事,效率不高。仅适用于总体单位数较少,范围也很有限的 情形,要进行大规模的抽样、编号、抽签或查随机数表都是很困难的。**

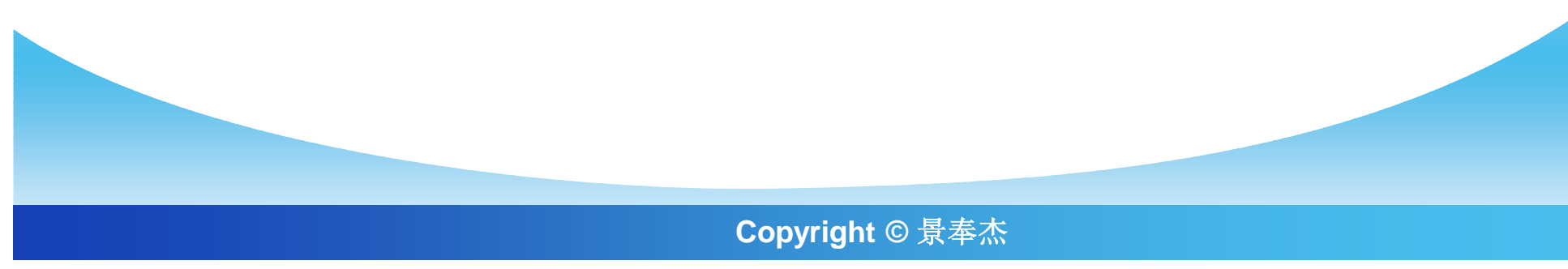

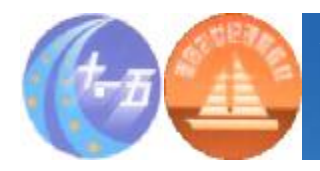

#### **系统抽样(等距抽样)**

- l **等间隔法的机械抽样。它把总体中所有个体按一定顺序编号,然后依固定间隔 取样,间隔的大小视所需样本容量与总体中个体数目的比率而定,起始数字必 须是随机决定的。这种方法与简单随机抽样相比,方便、易学、易做,当总体 按一定顺序排定后,第一个样本一经确定,其他样本也随之确定。但是,这种 抽样方法在名单排列中,如果存在周期性部分,则会造成偏差。因此,在等距 抽样间距确定以后,选择起点时,应根据掌握的信息,尽量避开总体可能存在 周期的点。**
- l **系统抽样具体方法如下:**

**(1)设总体共有N个单位,现需要从中抽出n个单位作为样本。先将总体的N个单位按与 总体特征标志无关的标志进行排队。**

- **(2)确定取样间隔,将N划分为n个单位相等的部分,每部分间隔为k**
- **(3)决定起点,抽样起点的选定有多种方式,通常是在第一部分顺序为1,2,3,…, i…,K个单位中随机取一个单位i作为抽样的起点。对于总体单位N是奇数时,也可按R= (K+1)/2算出R值,就按某一部分的第R个单位作为抽样起点。对于总体单位N是偶数 时,则按R=(K+2)/2算出起点位置。**
- **(4)在第一部分中,随机以i为起点抽出第一个样本后,继续在第二部分中抽出第i+K单 位为样本;如此类推,在第n部分则抽取第i+(n-1)K单位为样本。**
- **这样一共抽出了n个单位组成样本,而且每个样本的间隔都是K,所以称这种抽样方法为 等距抽样。**

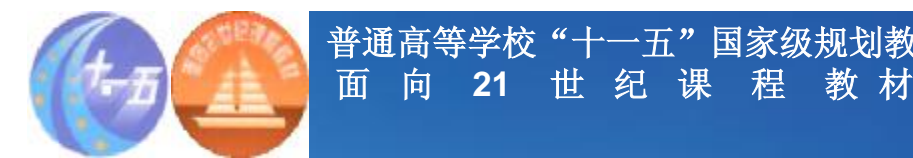

**系统抽样例子**

一五"国家级规划教材

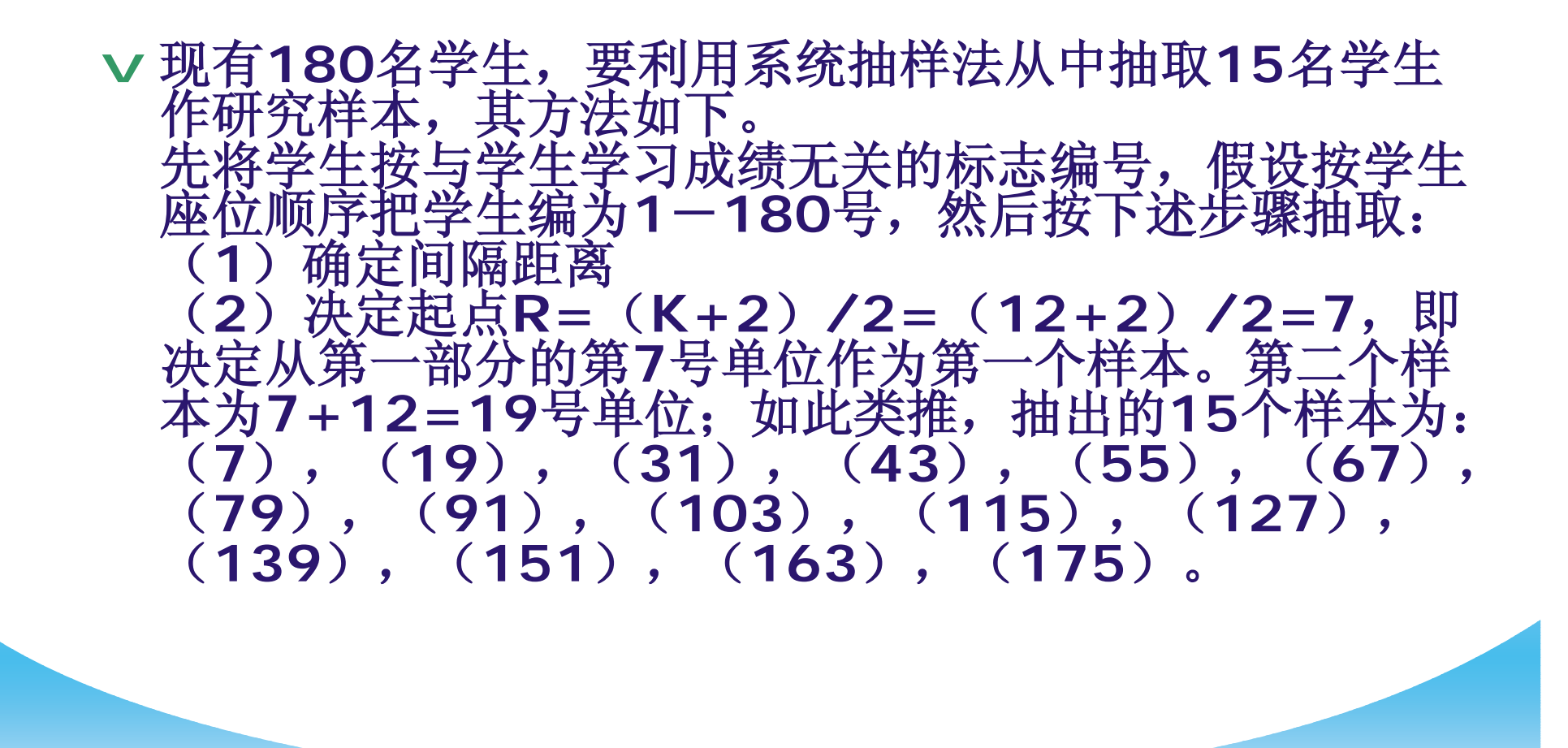

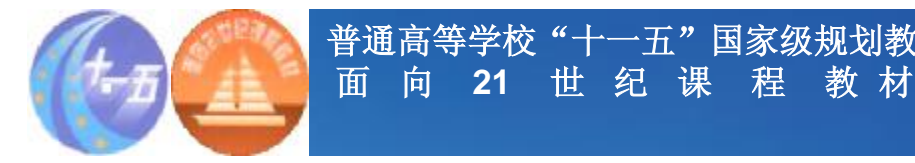

**整群抽样**

**普通高等学校"十一五"国家级规划教材**

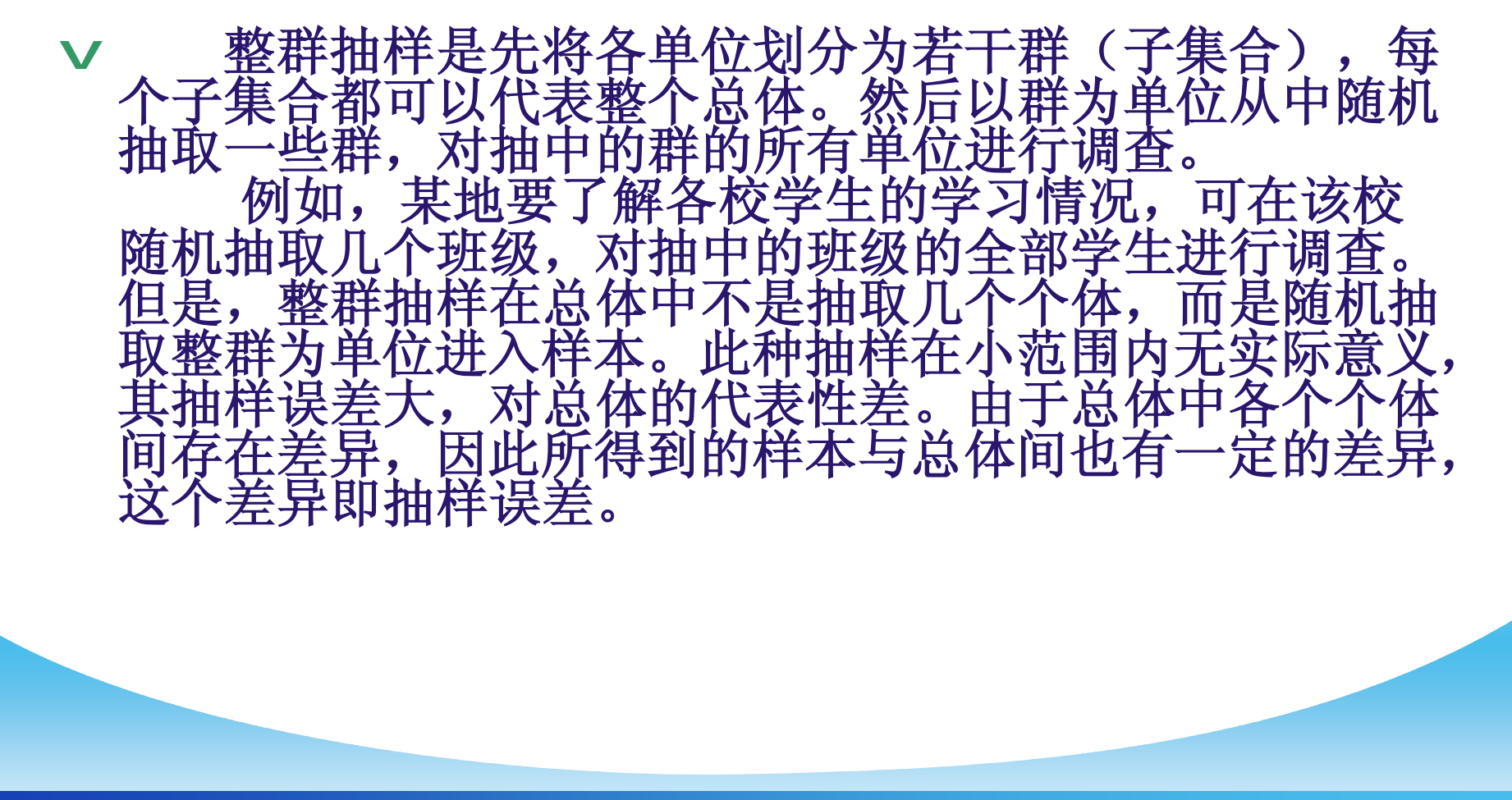

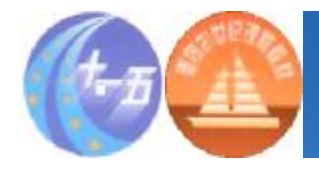

#### 分层抽样(stratified sampling)

- v **将总体的单位按某种特征分为若干次级总体(层),然后再从每一层内 进行单纯随机抽样,组成一个样本。分层可以提高总体指标估计值的精 确度,它可以将一个内部变异很大的总体分成一些内部变异较小的层 (次总体)。每一层内个体变异越小越好,层间变异则越大越好。**
- v **分层抽样比单纯随机抽样所得到的结果准确性更高,组织管理更方便, 而且它能保证总体中每一层都有个体被抽到。这样除了能估计总体的参** [在3000年分析每一层都有个怀彼地到。公正阶升光光常被采用<br>还可以分别估计各个层内的情况,因此分层抽样技术常被采用
- v **例如,一个单位的职工有500人,其中不到35岁有125人,35岁至 49岁的有280人,50岁以上的有95人.为了了解这个单位职工与身体 状况有关的某项指标,要从中抽取一个容量为100的样本,由于职工年** 决定采用分层抽样方法进行抽取.因为 **总体的个数的比为1:5,所以在各年龄段抽取的个数依次为125/5, 280/5,95/5,即25,56,19。**

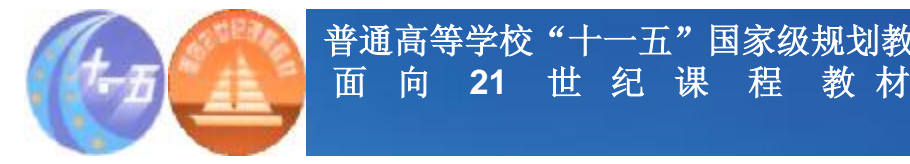

#### 非概率抽样*一*方便抽样(偶然抽样)

#### v **组成样本的元素以"偶然"的方式进入。**

**普通高等学校"十一五"国家级规划教材**

v **研究者按自己的意愿或可能,去抽取最接近、最有可能进 行研究的对象为样本的抽样方法,它是一种非概率抽样的 方法。**

**这种抽样就具有随意性。它的缺点是,由于总体中每 一个对象被抽取的概率是未知的,研究者一般不能说样本 对于较大的总体具有何种程度的代表性,限制了把研究成** 果推广到样本范围之外的可能。而且,无法计算抽样误差。

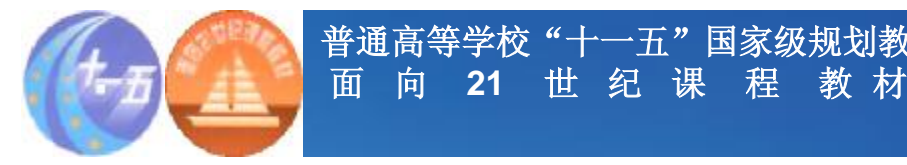

**二、非概率抽样-判断抽样**

**普通高等学校"十一五"国家级规划教材**

#### v**精心挑选样本元素希望它们能服务于研究目的。** v**通常运用于市场研究的早期阶段。例如,研究者 可能选择一些观点差异悬殊的人,来检验问题的 设计是否恰当。虽然这种调查结果不能代表任何 有意义的总体,但会有效地发现问卷设计中的缺 失。**

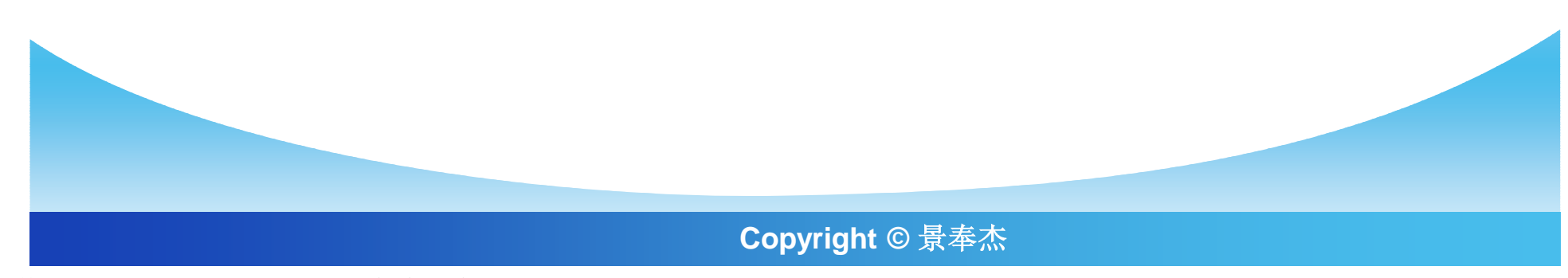

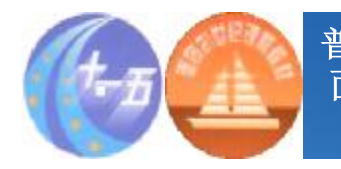

**二、非概率抽样-参考抽样、定额抽样**

## v**参考抽样(滚雪球样本)** v**配额抽样**

§ 配额抽样使样本中拥有某种特征的元素比例与 该类元素在总体中的比例一致,以此来代表总 体。如此收集数据,从理论上讲应当能够代表 总体。此种方法存在的问题是:配额的比例必 须精确,但由于最新的关于总体性质变化的信 息并不容易得到,而造成抽样中的偏差。

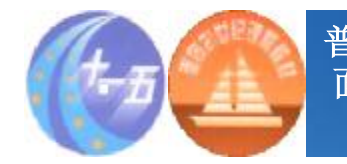

#### **非概率抽样法评价**

**尽管非概率抽样存在许多不足,但非概率抽样 在市场研究调查中的应用却并不少见。非概率抽 样的最大优势在于它的简单易行与价廉。 当然, 在实际研究中,既要尽可能按随机化原则抽样, 又不能机械地套用上述抽样方法,而要求对课题 的特点和客观条件作具体分析,将几种抽样方法 结合起来使用。**

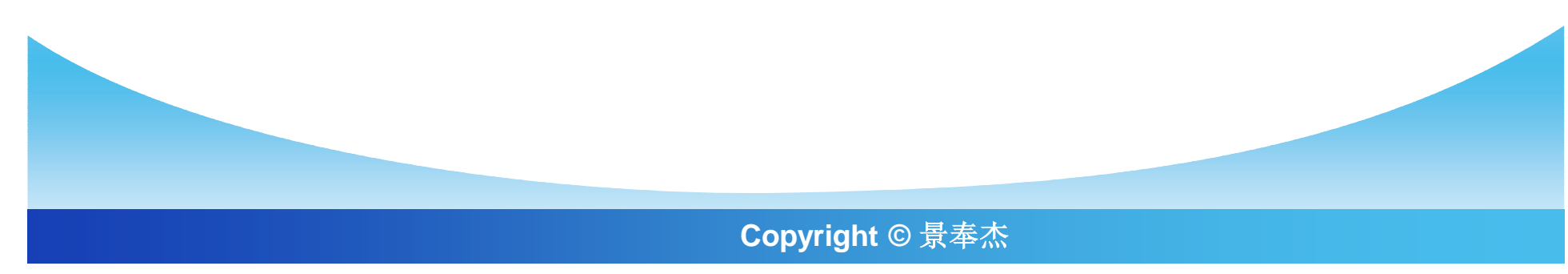

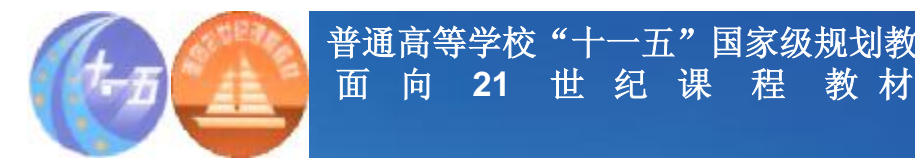

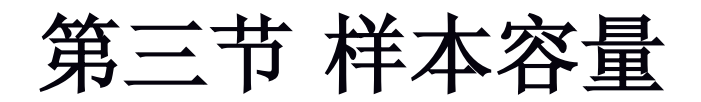

#### v**样本容量与样本代表性和精确度之间的关系**

#### v**简单随机抽样下的样本容量**

**普通高等学校"十一五"国家级规划教材**

#### v**分层抽样下的样本容量**

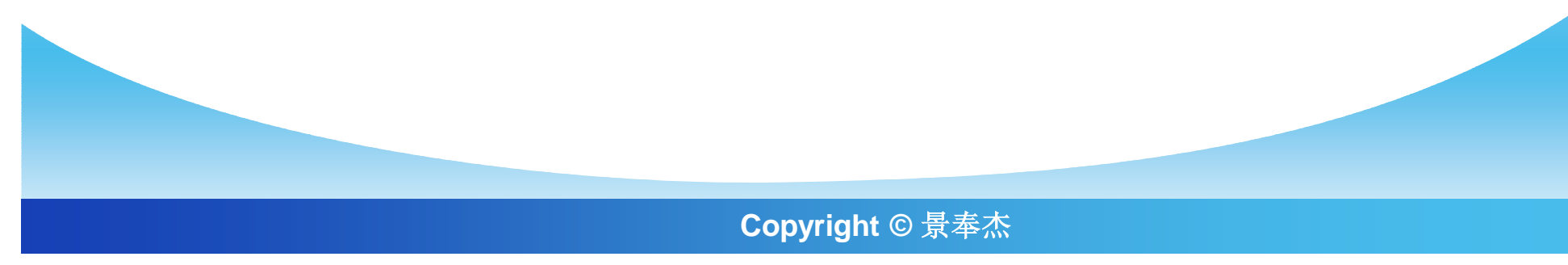

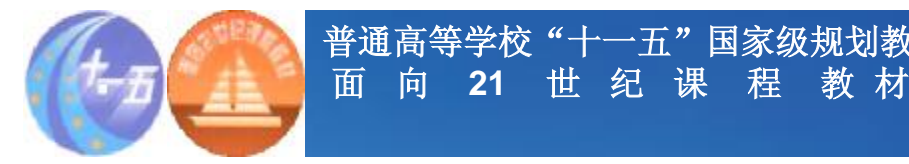

### 样本容量与样本代表性和精确度之间的关系

- v **样本容量的决定与其说与总体容量有关,不如说与客户的 预算、研究目标、数据用途和报告的时间期限更直接相关**
- v **样本容量与样本对总体的代表性无关**

**普通高等学校"十一五"国家级规划教材**

v **样本容量不决定代表性,然而影响结果的精确度**

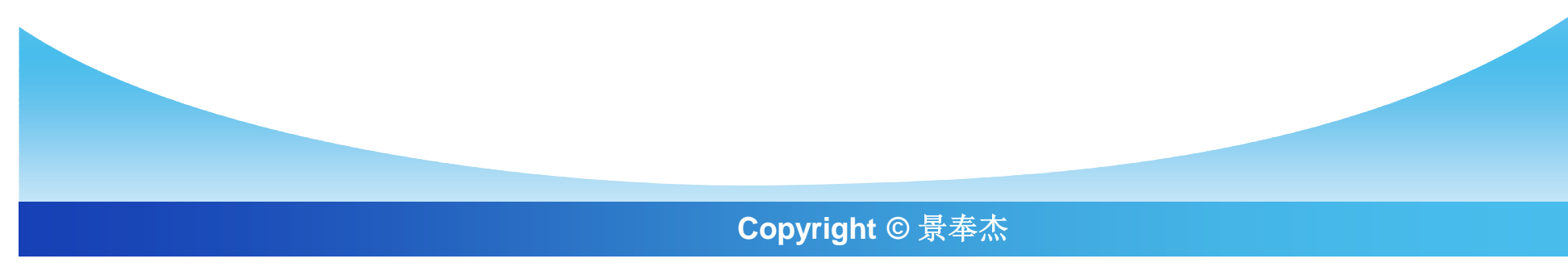

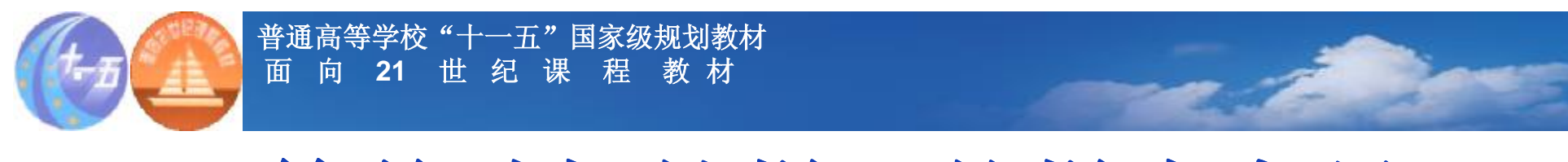

## 简单随机抽样下的样本容量

简单随机抽样时, 总体均值的置信度为1-α的置信区间 自由度df=n-1

$$
m = \overline{X} \pm t_{a/2} SE = \overline{X} \pm t_{a/2} \frac{S}{\sqrt{n}}
$$

**样本量足够大时,t分布可用相应的Z分布代替**

在
$$
\frac{1}{2} \pm \frac{1}{2} \pm \
$$

**Copyright © 景奉杰**

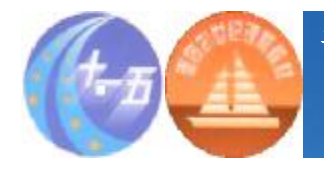

## 简单随机抽样下的样本容量

#### v **决定样本容量的程序**

- § 规定可接受的容许水平h
- § 决定可靠性系数Za/2
- § 取得在目标总体中测量的特征的标准差Sy的估计值

§ 使用公式求得样本容量n\*

$$
n^* = \frac{(Z_{a/2})^2 (\hat{\mathbf{s}}_y)^2}{h^2}
$$

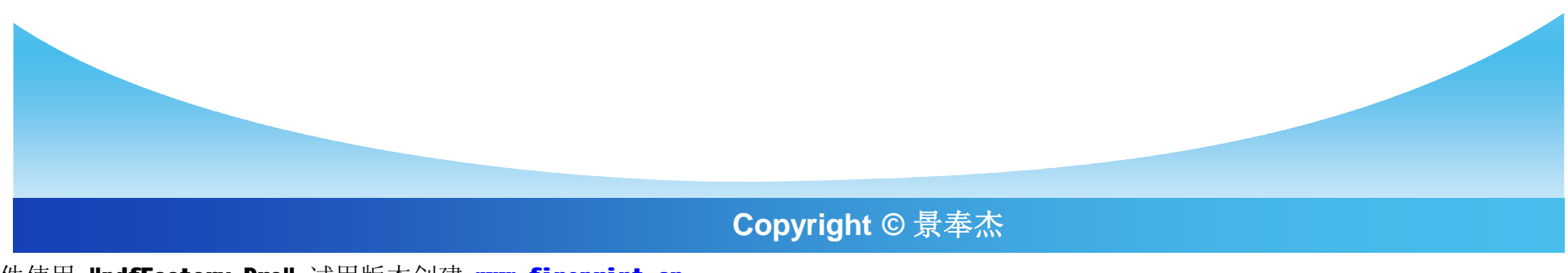

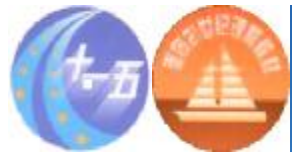

## 简单随机抽样下的样本容量

#### v **在预期平均值固定百分比范围内决定样本容量的程序**

- § 规定可接受的相对容许固定百分比r
- § 决定可靠性系数Za/2
- § 取得在目标总体中测量的特征的变异系数σ/μ的估 计值  $\hat{C}_Y = \hat{s}_Y / \overline{Y}$

§ 使用公式求得样本容量n\*

$$
n^* = \frac{(Z_{a/2})^2 (\hat{C}_Y)^2}{r^2}
$$

**Copyright © 景奉杰**

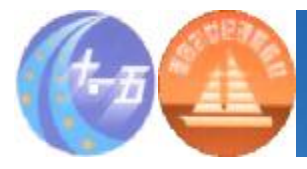

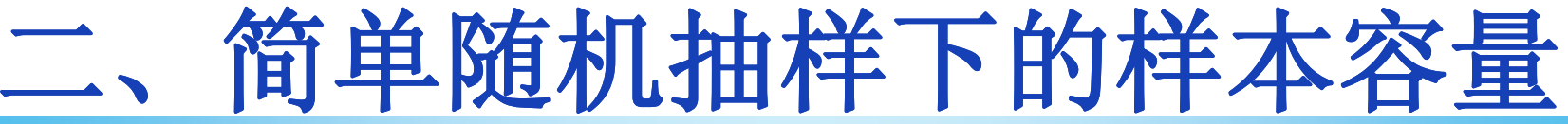

v **用百分比决定样本容量的公式**  $(\frac{Z_{a/2}}{2})^2 p(1-p)$ 

$$
n^* = \frac{(Z_{a/2}) \ \rho(1 - p)}{r^2}
$$

**普通高等学校"十一五"国家级规划教材**

**面 向 21 世 纪 课 程 教 材**

- 对于以上求出的初始样本容量,要根据总体大小、设 计效果和回答率分别进行调整
- 当目标样本占目标总体的10%至20%或更多时(一般 情况下为小总体),要使用修正系数fpc

$$
fpc = \frac{N - n}{N - 1}
$$

**Copyright © 景奉杰**

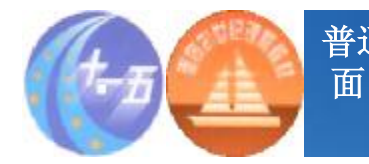

#### **三、分层抽样下的样本容量**

v**本部分只考虑对总体平均值的估计**

v**设总体容量为N, 分为H个互斥和穷举的层,每层 的样本容量为n<sup>h</sup>**  $N = \sum_{n=1}^{n} N_{n}$  $n = \sum n_h$ 

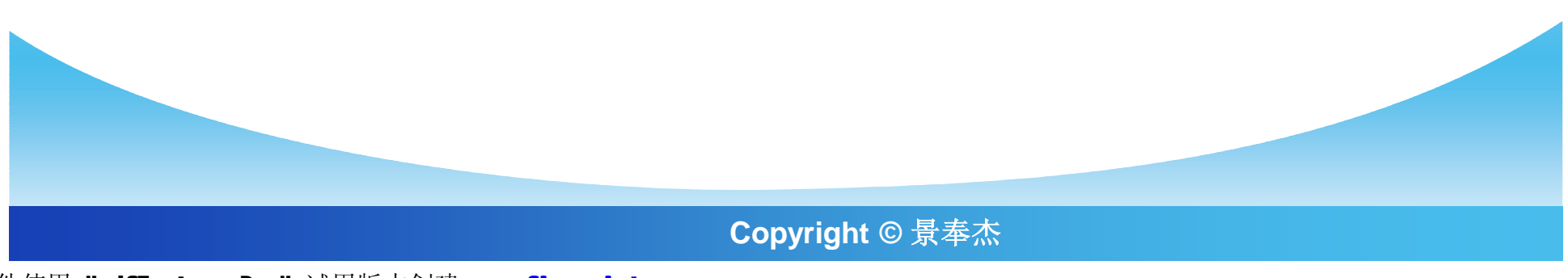

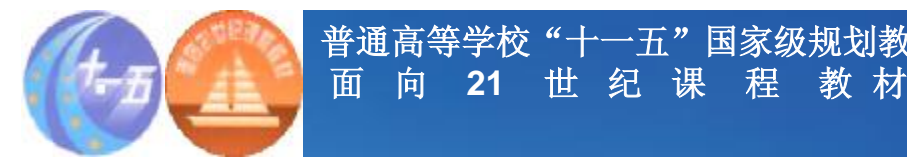

**三、分层抽样下的样本容量**

**普通高等学校"十一五"国家级规划教材**

![](_page_25_Figure_2.jpeg)

![](_page_26_Picture_0.jpeg)

#### **三、分层抽样下的样本容量**

v**分层抽样中层间的差异性没有进入整个分层样本的标准误的计算,由于标 准误代表抽样误差,所以分层误差比简单随机抽样的抽样误差更小,精确 度更高**

$$
\frac{N\left(Z_{\frac{\alpha}{2}}\right)^2\left(\frac{\widehat{\sigma}_{\omega y}^2}{\overline{Y}}\right)}{N\left(Z_{\frac{\alpha}{2}}\right)^2\left(\frac{\widehat{\sigma}_{\omega y}^2}{\overline{Y}}\right)+N_x^2}
$$

![](_page_26_Figure_6.jpeg)

![](_page_27_Picture_0.jpeg)

#### **三、分层抽样下的样本容量**

v**分层抽样中的每层样本量的确定**

比例分配时的毎是ว 本密量稱定
$$
\mathbf{n}_{\mathbf{h}} = \left(\frac{\mathbf{N}_{\mathbf{h}}}{\mathbf{N}}\right)\mathbf{n}
$$

$$
\text{.} \nexists \hat{m} \in \hat{M} \text{ and } \hat{m} \in \hat{M} \text{ and } \hat{m}_{h} = (N_{h} \hat{\sigma}_{y h} / \sum_{h=1}^{H} N_{h} \hat{\sigma}_{y h}) n
$$

![](_page_27_Figure_6.jpeg)

![](_page_28_Picture_0.jpeg)

### **三、分层抽样下的样本容量**

- v**最优分配中变量分布标准差未知时的处理**
- v**(1)基于以前调查了相似的抽样变量和使用了相似的分类变量 的研究调查,通过平均或某种其他方法,取得每一层内抽样变量** 的分布的标准差的估计  $\widehat{\sigma}_{\text{vh}}$ , 使用这些估计值计算从每层中抽取 **的元素的最优分配**

v**(2)从每层中抽取一个小的附属样本,在附属样本的基础上计 算抽样变量的抽样分布的标准差 。使用 计算从每一层中抽 取的元素的最优分配**

![](_page_28_Picture_6.jpeg)

![](_page_29_Picture_0.jpeg)

![](_page_29_Picture_2.jpeg)

#### **1.解释下列概念:**

- **总体 样本 抽样 普查 抽样框 抽样误差 概率抽 样 非概率抽样 样本容量 简单随机抽样 系统 抽样 整群抽样 分层抽样 方便抽样 判断抽样 参考抽样 限额抽样**
- **2.在市场研究中为什么要进行抽样?**
- **3.试述开发样本计划的过程。**
- **4.试比较4种概率抽样的优缺点。**
- **5.如何科学地确定样本容量?**

![](_page_30_Picture_0.jpeg)

·一五"国家级规划教材 **面 向 21 世 纪 课 程 教 材**

### **案例:计算机品牌**

**某市场调查公司受一家计算机制造商委托对以下问 题做出决定:哪些具体因素促使人们选择某个特 定的品牌?家庭(个人)用户和企业用户在选择品 牌时,有哪些不同的决定因素?为什么人们选择 某一个品牌而不选择其他?去年有多少用户改变 了他们的品牌?为什么他们要改变?人们对其品牌 现在的满意度如何?使用者还想从其品牌得到哪 些服务?**

![](_page_30_Picture_4.jpeg)

![](_page_31_Picture_0.jpeg)

#### **讨论**

- v**1.对这项研究你如何定义总体?**
- v**2.你将在这项研究中使用什么样的抽样框?**
- v**3.在选择的抽样框中,你将采取什么步骤进行 简单随机抽样?**
- v**4.你将采取哪种概率抽样法,为什么?**

![](_page_31_Picture_7.jpeg)